# Summary of recent updates to spatstat

Adrian Baddeley, Rolf Turner and Ege Rubak

July 9, 2024

This is a summary of changes to the spatstat package that have occurred since the publication of the book [2] in 2015. Since then, the spatstat family has grown by 59%, including 1103 new functions and 7 new datasets, and now contains more than 180,000 lines of code. This document summarises the most important changes.

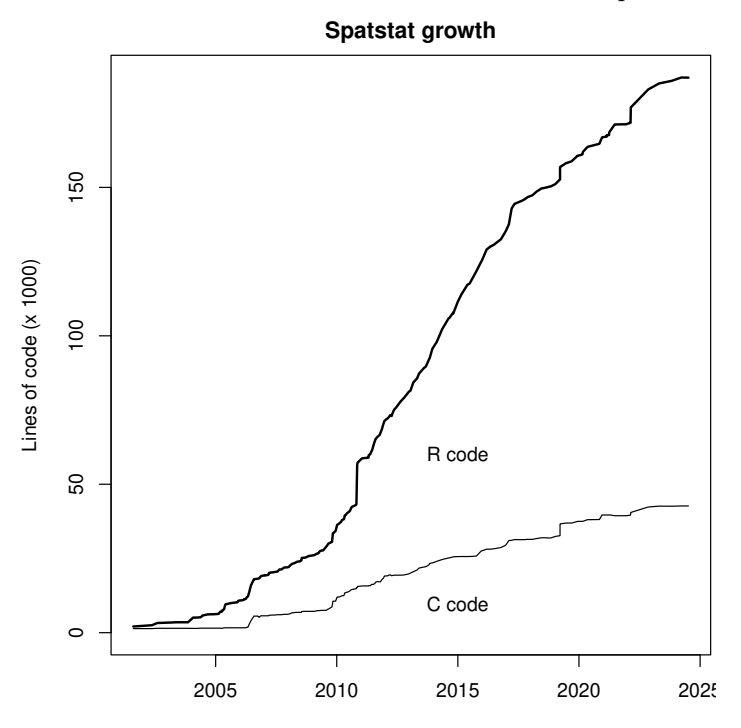

# Contents

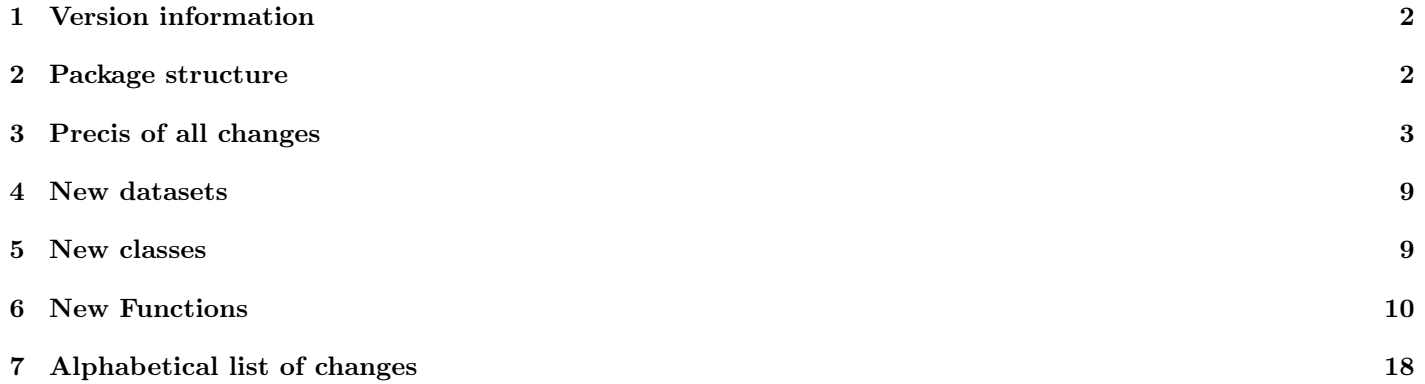

# 1 Version information

The book [2], published in December 2015, covered spatstat version 1.42-0, released in May 2015. The current versions of the spatstat family of packages (used to produce this document) are:

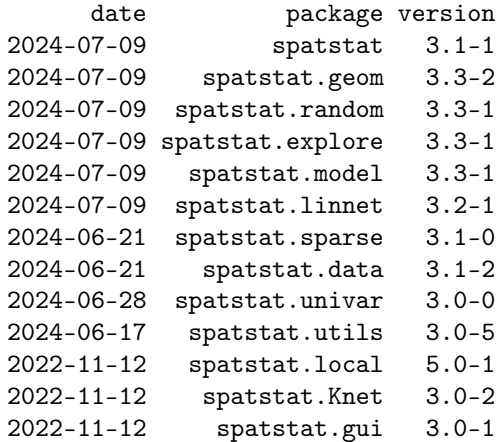

### 2 Package structure

The original spatstat package grew to be very large. It has now been split into a family of packages, to satisfy the requirements of CRAN.

This should not affect the user: existing code will continue to work in the same way.

Typing library(spatstat) will load the familiar spatstat package which can be used as before.

### 2.1 Sub-packages

Currently there are ten sub-packages, called spatstat.utils, spatstat.data, spatstat.univar, spatstat.sparse, spatstat.geom, spatstat.random, spatstat.explore, spatstat.model, spatstat.linnet, and spatstat.

- The spatstat package now contains only documentation and introductory material. It provides beginner's introductions, vignettes, interactive demonstration scripts, and a few help files summarising the package.
- The spatstat.data package now contains all the datasets for spatstat.
- The spatstat.utils package contains basic utility functions for spatstat.
- The spatstat.univar package contains functions for estimating and manipulating probability distributions of onedimensional random variables.
- The spatstat.sparse package contains functions for manipulating sparse arrays and performing linear algebra.
- The spatstat.geom package contains definitions of spatial objects (such as point patterns, windows and pixel images) and code which performs geometrical operations.
- The spatstat.random package contains functions for random generation of spatial patterns and random simulation of models.
- The spatstat.explore package contains the code for exploratory data analysis and nonparametric analysis of spatial data.
- The spatstat.model package contains the code for model-fitting, model diagnostics, and formal inference.
- The spatstat.linnet package defines spatial data on a linear network, and performs geometrical operations and statistical analysis on such data.

Installing: If you install spatstat, then the system will install all the other sub-packages listed above. Running: If you type library(spatstat) in an R session, the system will automatically load spatstat.data, spatstat.univar, spatstat.geom, spatstat.random, spatstat.explore, spatstat.model and spatstat.linnet. It will also silently "import" spatstat.utils and spatstat.sparse. To access the functions in spatstat.utils directly, you would need to type library(spatstat.utils). Similarly for spatstat.sparse.

### 2.2 Extension packages

There are also extension packages which provide additional capabilities and must be loaded explicitly when you need them. Currently there are three extension packages, with a fourth in development:

- spatstat.local for local model-fitting,
- spatstat.Knet provides additional code for analysing point patterns on a network.
- spatstat.gui containing interactive graphics functions,
- spatstat.sphere for analysing point patterns on a sphere (under development!)

## 3 Precis of all changes

Here is the text from the 'overview' sections of the News and Release Notes for each update.

- New package spatstat.univar.
- Some functions from spatstat.geom, spatstat.random and spatstat.explore have been moved to spatstat.univar.
- packages spatstat.geom, spatstat.random and spatstat.explore now depend on spatstat.univar.
- Digits in the decimal representation of a number.
- Easier control over quadrature schemes.
- Some geometry code accelerated.
- Corrected format of gorillas dataset.
- The spatstat family no longer depends on the packages maptools, sp and RandomFields.
- geometry code accelerated.
- Spatially weighted median and quantile of mark values.
- Boyce index.
- code for fitting and simulating log-Gaussian Cox models has changed.
- New vignette on function objects (class "fv" and "envelope")
- Vignette on shapefiles temporarily removed.
- Integration of functions.
- clarkevans.test modified.
- Improvements to envelope methods.
- Conditional simulation for Matern cluster process.
- Improvements to runifpoint and rpoispp.
- Extension of distance transform algorithm.
- Improvement to progress reports.
- Suppress annoying warnings.
- Changed the calculation of standard errors in density.ppp and relrisk.ppp.
- Inline arithmetic for function tables (class "fv") and arrays (class "fasp")
- Standard error calculation for Smooth.ppp (experimental)
- multitype pair correlation functions can save numerator and denominator.
- multitype inhomogeneous  $J$  functions.
- More support for automatic bandwidth selection.
- Standard errors are now available for ppm models fitted using gam.
- linearKinhom and linearpcfinhom now automatically estimate the intensity.
- density.lpp accepts bandwidth selection rules, and has a simple default bandwidth.
- Pair correlation functions allow more control over smoothing parameters.
- Extension to support for one-dimensional smoothing kernels.
- Improvements to update methods for point process models.
- New update methods for classes dppm and rppm.
- Generate truncated Poisson random variables.
- reciprocal moment of Poisson variable conditioned to be positive.
- Methods for [[ and [[<- for hyperframes.
- Colour map for pH values.
- Restrict a colour map to a narrower range of values.
- Integral of a one-dimensional density estimate.
- kppm has been accelerated when method="palm" or "clik2".
- kppm can save the history of the optimisation algorithm.
- Faster algorithms for simulating cluster processes.
- Penalised model-fitting for Neyman-Scott cluster process models.
- Index of the strength of clustering in a Neyman-Scott cluster process model.
- Probability of having any siblings.
- More information is printed about Neyman-Scott cluster process models.
- Palm intensity diagnostic plot.
- Convert several factors or factor-valued images to a common set of levels.
- Extension to rjitter
- Alternative to rjitter
- Quantile function as a function
- Periodic edge correction for  $K$  function.
- Changed denominator in K function and pair correlation function.
- Bandwidth selection for adaptive kernel estimation of intensity.
- U-shaped and inverted-U-shaped curves in rhohat.
- Radial cumulative integral of an image.
- New dataset stonetools.
- Regularized model-fitting in ppm and kppm.
- Residuals for recursively-partitioned models.
- Residuals for any observed point pattern and an estimate of its intensity.
- Weighted measures and weighted integrals.
- Improved approximation of intensity of Gibbs models.
- Experimental code to represent (theoretical) point process models
- Extract more information about a point process model.
- kernel smoothing on a linear network.
- $\bullet$  linear network K function and pair correlation function based on Euclidean distance.
- inhomogeneous linear network *J* function.
- Terminal vertices of a network.
- A point pattern on a network can be plotted as cross-ticks.
- The interactive graphics functions iplot and istat have been removed from spatstat into a new extension package spatstat.gui.
- The packages tcltk and rpanel are no longer Suggested by spatstat.
- spatstat now Imports the package spatstat.sparse.
- spatstat now Imports the package spatstat.utils.
- spatstat now requires the package spatstat.data which contains the datasets.
- spatstat now suggests the package fftwtools.
- Conditional simulation in kppm.
- More diagnostics for spatial logistic regression models.
- Increased numerical stability in kppm.
- Simulation of the product shot noise Cox process.
- Information criteria for model selection in kppm.
- Estimation of the spatial covariance function of a pixel image
- Modified handling of covariates in slrm
- New options for weighted.quantile
- Buffer tessellation
- New function for jittering point patterns on a network.
- Extensions to rhohat
- densityfun.ppp handles query points outside original window
- Extension to discretise.
- Improvement to densityEqualSplit.
- summary method for spatial logistic regression models
- New options for distmap.psp
- Improved output in summary.mppm
- Increased speed for large datasets.
- Variance calculations handle larger datasets.
- Relative risk estimation on a network.
- Leave-one-out density estimation on a network.
- Add new vertices to a linear network.
- More support for multi-dimensional patterns.
- predict.mppm now works for multitype point process models.
- Improved handling of newdata in predict.mppm
- New datasets concrete and btb.
- Changed default value of stringsAsFactors.
- Function lengths.psp has been renamed lengths\_psp.
- Tessellations on a linear network can now have marks.
- More functions for manipulating tessellations on a linear network.
- New functions for simulating point processes on a linear network.
- Nearest Neighbour Index function can now return mark values.
- Index of repulsion strength for determinantal point process models.
- Nearest neighbours between two point patterns in any number of dimensions.
- More options for handling bad simulation outcomes in envelope.
- mppm accepts case weights.
- Bandwidth selectors warn about extreme values of bandwidth.
- Fast kernel estimation on a linear network using 2D kernels.
- Extension of Scott's rule for bandwidth selection.
- Cross-validated bandwidth selection on a linear network.
- Random thinning and random labelling of spatial patterns extended to different types of pattern.
- Confidence intervals for multitype  $K$  function.
- Envelopes for balanced two-stage test
- Extensions to adaptive intensity estimators
- 'Dartboard' tessellation using polar coordinates.
- Standard error calculation for inverse-distance weighting.
- Kernel estimate of intensity as a function $(x, y)$ .
- Extract discrete and continuous components of a measure.
- Improvements and extensions to leverage and influence code.
- Plot a line segment pattern using line widths.
- Find connected components of each tile in a tessellation.
- Geometrical operations on distfun objects.
- Join vertices in a linear network.
- Distance map and contact distribution for rectangular structuring element.
- Lurking variable plot for models fitted to several point patterns.
- New dataset cetaceans.
- Gamma correction for colour maps and image plots.
- Class units has been renamed unitname to avoid package collision.
- More support for tessellations.
- Fixed longstanding bug in leverage and influence diagnostics.
- Improvements and bug fixes for leverage and influence diagnostics.
- Tighter bounding box for psp, lpp, linnet objects.
- Improved layout in plot.solist
- Tools to increase colour saturation.
- Connected components of a 3D point pattern.
- Accelerated computations on linear networks.
- Accelerated simulation of determinantal point processes.
- Improved printing of 3D point patterns.
- Minor corrections to handling of unitnames.
- Improvements to ppm and update.ppm.
- Correction to lohboot
- Numerous bug fixes for linear networks code.
- Now handles disconnected linear networks.
- Effect function is now available for all types of fitted model.
- Geometric-mean smoothing.
- A model can be fitted or re-fitted to a sub-region of data.
- New fast algorithm for kernel smoothing on a linear network.
- Leverage and influence diagnostics extended to Poisson/Gibbs models fitted by logistic composite likelihood.
- Two-stage Monte Carlo test.
- Dirichlet/Voronoi tessellation on a linear network.
- Thinning of point patterns on a linear network.
- More support for functions and tessellations on a linear network.
- Bandwidth selection for pair correlation function.
- Pooling operations improved.
- Operations on signed measures.
- Operations on lists of pixel images.
- Improved pixellation of point patterns.
- Stieltjes integral extended.
- Subset operators extended.
- Greatly accelerated rmh when using nsave
- Sufficient Dimension Reduction for point processes.
- Alternating Gibbs Sampler for point process simulation.
- New class of spatially sampled functions.
- ROC and AUC extended to other types of point patterns and models.
- More support for linear networks.
- More support for infinite straight lines.
- spatstat now depends on the packages nlme and rpart.
- Important bug fix in linearK, linearpcf
- Changed internal format of linnet and lpp objects.
- Faster computation in linear networks.
- Bias correction techniques.
- Bounding circle of a spatial object.
- Option to plot marked points as arrows.
- Kernel smoothing accelerated.
- Workaround for bug in some graphics drivers affecting image orientation.
- Non-Gaussian smoothing kernels.
- Improvements to inhomogeneous multitype  $K$  and  $L$  functions.
- Variance approximation for pair correlation function.
- Leverage and influence for multitype point process models.
- Functions for extracting components of vector-valued objects.
- Recursive-partition point process models.
- Minkowski sum, morphological dilation and erosion with any shape.
- Minkowski sum also applicable to point patterns and line segment patterns.
- Important bug fix in Smooth.ppp
- Important bug fix in spatial CDF tests.
- More bug fixes for replicated patterns.
- Simulate a model fitted to replicated point patterns.
- Inhomogeneous multitype  $F$  and  $G$  functions.
- Summary functions recognise correction="all"
- Leverage and influence code handles bigger datasets.
- More support for pixel images.
- Improved progress reports.
- New dataset redwood3
- Fixed namespace problems arising when spatstat is not loaded.
- Important bug fix in leverage/influence diagnostics for Gibbs models.
- Surgery with linear networks.
- Tessellations on a linear network.
- Laslett's Transform.
- Colour maps for point patterns with continuous marks are easier to define.
- Pair correlation function estimates can be pooled.
- Stipulate a particular version of a package.
- More support for replicated point patterns.
- More support for tessellations.
- More support for multidimensional point patterns and point processes.
- More options for one-sided envelopes.
- More support for model comparison.
- Convexifying operation.
- Subdivide a linear network.
- Penttinen process can be simulated (by Metropolis-Hastings or CFTP).
- Calculate the predicted variance of number of points.
- Accelerated algorithms for linear networks.
- Quadrat counting accelerated, in some cases.
- Simulation algorithms have been accelerated; simulation outcomes are not identical to those obtained from previous versions of spatstat.
- Determinantal point process models.
- Random-effects and mixed-effects models for replicated patterns.
- Dao-Genton test, and corresponding simulation envelopes.
- Simulated annealing and simulated tempering.
- spatstat colour tools now handle transparent colours.
- Improvements to [ and subset methods
- Extensions to kernel smoothing on a linear network.
- Support for one-dimensional smoothing kernels.
- Mark correlation function may include weights.
- Cross-correlation version of the mark correlation function.
- Penttinen pairwise interaction model.
- Improvements to simulation of Neyman-Scott processes.
- Improvements to fitting of Neyman-Scott models.
- Extended functionality for pixel images.
- Fitted intensity on linear network
- Triangulation of windows.
- Corrected an edge correction.

### 4 New datasets

The following new datasets have been added. These are now provided in the sub-package spatstat.data.

- austates: The states and large mainland territories of Australia represented as polygonal regions forming a tessellation.
- redwood3: a more accurate version of the redwood data.
- cetaceans: point patterns of whale and dolphin sightings.
- concrete: air bubbles in concrete.
- btb: bovine tuberculosis occurrences.
- stonetools: palaeolithic stone tools and bone fragments.

### 5 New classes

The following new classes of objects may be of use.

- traj: Trajectory (history of function evaluations) in a model that was fitted by optimisation.
- metric: Class of distance metrics. An object of class metric represents a distance metric between points in twodimensional space. See help(metric.object).
- ssf: Class of spatially sampled functions. An object of class "ssf" represents a spatial function which has been evaluated or sampled at an irregular set of points. See help(ssf).
- zclustermodel: Experimental. An object of class zclustermodel represents a Neyman-Scott cluster point process model with specified parameter values (whereas kppm represents such a model fitted to data).
- zgibbsmodel: Experimental. An object of class zgibbsmodel represents a Gibbs point process model with specified parameter values (whereas ppm represents such a model fitted to data).

### 6 New Functions

Following is a list of all the functions that have been added, starting with the most recent additions.

- firstdigit, lastdigit, ndigits: digits in the decimal representation of a number.
- bw.abram.default: Abramson adaptive bandwidths. Default method for bw.abram, applicable to numerical vectors.
- default.symbolmap.ppp: Algorithm for determining the graphical symbol map used by plot.ppp.
- summary.symbolmap: Method for summary for symbol maps.
- SpatialMedian.ppp, SpatialQuantile.ppp: spatially weighted median and quantile of mark values of a point pattern.
- boyce: Boyce index and continuous Boyce index.
- densityAdaptiveKernel.splitppp: A method for densityAdaptiveKernel for split point patterns.
- integral.fv: Compute the integral of a function object.
- compileCDF: Low level utility for calculating cumulative distribution function of distance variable.
- Math.fv, Complex.fv, Summary.fv, Ops.fv: Methods for arithmetic operations for function tables (class "fv")
- Math.fasp, Complex.fasp, Summary.fasp, Ops.fasp: Methods for arithmetic operations for function arrays (class "fasp")
- $\bullet$  Gcross.inhom, Gdot.inhom: Multitype G functions for inhomogeneous point processes.
- Jcross.inhom, Jdot.inhom, Jmulti.inhom: Multitype J functions for inhomogeneous point processes.
- summary.bw.optim, print.summary.bw.optim: Method for summary of optimised bandwidth objects (class bw.optim). These are the objects produced by the bandwidth selection functions such as bw.diggle, bw.scott, bw.pcf
- psp2mask: Function as.mask.psp has been renamed psp2mask. The old function as.mask.psp still exists but will soon be deprecated and later removed.
- update.dppm: Update method for determinantal point process models.
- update.rppm: Update method for recursively partitioned point process models.
- [[.hyperframe, [[<-.hyperframe: Methods for [[ and [[<- for hyperframes.
- pHcolourmap, pHcolour: Colour map for values of pH
- restrict.colourmap: Restrict a colourmap to a narrower range of values.
- integral.density: Compute the integral of a one-dimensional kernel density estimate.
- as.colourmap: Extract colour information from an object.
- panysib: Probability that a point in a cluster process has *any* siblings.
- is.poissonclusterprocess: Detects whether a given model is a Poisson cluster process (which includes Neyman-Scott processes).
- traj, print.traj, plot.traj, lines.traj: Extract, print and plot the trajectory of function evaluations.
- rpoisnonzero: Generate Poisson random variables conditioned to be positive.
- rpoistrunc: Generate 'truncated' Poisson random variables, conditioned to be greater than or equal to a specified minimum value.
- recipEnzpois: Calculate the first reciprocal moment of nonzero Poisson variable.
- rclusterBKBC: (Advanced use) Internal algorithm to simulate any Neyman-Scott cluster process using either the naive, Brix-Kendall, or Baddeley-Chang algorithm.
- palmdiagnose, plot.palmdiag: Palm intensity diagnostic plot for cluster process models proposed by Tanaka, Ogata and Stoyan.
- harmoniseLevels: Given several factors or factor-valued pixel images, convert them all to have the same set of factor levels.
- rexplode: "Explode" a point pattern by randomly displacing each group of duplicated points to make a circular pattern around the original location. An alternative to rjitter.
- quantilefun: Return a function that computes any quantiles of a given dataset.
- bw.CvL.adaptive: Bandwidth selection for adaptive kernel estimation of intensity.
- radcumint: Radial cumulative integral of an image.
- Smooth.lpp: kernel smoothing on a linear network.
- residuals.rppm: Residual measure for a recursively-partitioned point process model.
- residualMeasure: Residual measure for any observed point pattern and any estimate of its intensity.
- $\bullet$  linearKEuclid, linearpcfEuclid, linearKEuclidInhom, linearpcfEuclidInhom: Linear network  $K$  function and pair correlation function based on Euclidean distances.
- $\bullet$  linearJinhom: Inhomogeneous *J* function on a linear network.
- terminalvertices: Extract the terminal vertices of a linear network.
- bw.relrisk.lpp: This function replaces bw.relrisklpp and is a method for the generic bw.relrisk.
- measureWeighted: weighted version of a measure.
- harmonicmean, harmonicsum: The harmonic mean of a set of numbers, calculated robustly.
- which.min.fair, which.max.fair (in spatstat.utils): Find the location of the minimum or maximum entry in a vector; if there are multiple minima or maxima, choose one of them at random.
- hardcoredist: Extract the hard core distance of a point process model.
- interactionorder: Extract the order of interpoint interaction of a point process model.
- zgibbsmodel: Experimental. Create an object of class zgibbsmodel.
- print.zgibbsmodel: Experimental. Print an object of class zgibbsmodel.
- is.poisson.zgibbsmodel, is.stationary.zgibbsmodel: Experimental. Methods for class zgibbsmodel.
- indefinteg: Numerically computes the indefinite integral of a function
- framedist.pixels: Computes distance from each pixel to the enclosing rectangle.
- lurking.slrm: Lurking variable plot for spatial logistic regression models.
- eem.slrm: Exponential energy marks for spatial logistic regression models.
- eem.ppm: Exponential energy marks for Gibbs and Poisson point process models (this function was previously called eem).
- transformquantiles: Transform the quantiles of a vector, matrix, array or pixel image.
- convexmetric: Distance metric based on a convex set. invoke.metric: Low level function to perform a desired operation using a given metric.
- mean.ecdf, mean.ewcdf Calculate the mean of an empirical cumulative distribution function.
- rjitter.ppp This function was previously called rjitter. It is now a method for the new generic function rjitter.
- bufftess: Distance buffer tessellation
- ic: Information criteria for model selection in ppm and kppm. Kindly contributed by Achmad Choiruddin, Jean-Francois Coeurjolly and Rasmus Waagepetersen.
- rPSNCP: Generate simulated realisations of the product shot noise Cox process. Contributed by Abdollah Jalilian, Yongtao Guan and Rasmus Waagepetersen.
- spatcov: Estimate the spatial covariance function of a pixel image.
- summary.slrm, print.summary.slrm Summary method for spatial logistic regression models
- coef.summary.slrm: Print the fitted coefficients, confidence interval and p-values for a spatial logistic regression model.
- pairMean: Compute the mean of a specified function of interpoint distance between random points in a window.
- rjitterlpp: Apply random displacements to the points on a linear network.
- intersect.boxx: Compute intersection of boxes in multi-dimensional space
- scale.boxx, scale.ppx: Methods for scale for boxes and patterns in multi-dimensional space
- shift.boxx, shift.ppx: Methods for shift for boxes and patterns in multi-dimensional space
- is.boxx: Determine whether an object is a multidimensional box
- relrisk.lpp: nonparametric estimation of relative risk on a network.
- bw.relrisklpp: Bandwidth selection for relative risk estimation on a network.
- bw.lppl: Bandwidth selection for kernel density estimation of point patterns on a linear network, using likelihood cross-validation.
- densityfun.lpp: a method for densityfun for point patterns on a linear network.
- addVertices: Add new vertices to a network, at locations outside the existing network.
- lengths\_psp: this is the new name of the function lengths.psp, which had to be changed because of a conflict with the generic lengths.
- densityEqualSplit: The equal-split algorithm for kernel density estimation on a network is now visible as a separate function.
- densityHeat: The heat-equation algorithm for kernel density estimation on a network is now visible as a separate function. It has also been extended to computing leave-one-out density estimates at the data points.
- hotrod: Compute the heat kernel  $\kappa(u, v)$  on a one-dimensional line segment.
- heatkernelapprox: Calculate an approximation to the value of the heat kernel on a network evaluated at the source point,  $\kappa(u, u)$ .
- is.linim: test whether an object is a pixel image on a linear network (class "linim").
- rcelllpp: Simulate the cell point process on a linear network.
- rSwitzerlpp: Simulate the Switzer-type point process on a linear network.
- intersect.lintess: Form the intersection of two tessellations on a linear network.
- chop.linnet: Divide a linear network into tiles using infinite lines.
- repairNetwork: Detect and repair inconsistencies in internal data in a linnet or lpp object.
- marks<-.lintess, unmark.lintess: Assign marks to the tiles of a tessellation on a linear network.
- marks.lintess: Extract the marks of the tiles of a tessellation on a linear network.
- tilenames.lintess: Extract the names of the tiles in a tessellation on a linear network
- tilenames<-.lintess: Change the names of the tiles in a tessellation on a linear network
- nobjects.lintess: Count the number of tiles in a tessellation on a linear network
- as.data.frame.lintess: Convert a tessellation on a linear network into a data frame.
- repul: Repulsiveness index for a determinantal point process model.
- reach.kppm: Reach (interaction distance) for a Cox or cluster point process model.
- summary.dppm, print.summary.dppm: Summary method for determinantal point process models.
- nncross.ppx: Nearest neighbours between two point patterns in any number of dimensions.
- rthinclumps: Divide a spatial region into clumps and randomly delete some of them.
- densityQuick.lpp: Fast kernel estimator of point process intensity on a network using 2D smoothing kernel.
- data.lppm: Extract the original point pattern dataset (on a linear network) to which the model was fitted.
- bw.scott.iso: Isotropic version of Scott's rule (for point patterns in any dimension).
- bits.envelope: Global simulation envelope corresponding to bits.test, the balanced independent two-stage Monte Carlo test.
- extrapolate.psp: Extrapolate line segments to obtain infinite lines.
- uniquemap: Map duplicate points to unique representatives. Generic with methods for ppp, 1pp, ppx
- uniquemap.data.frame, uniquemap.matrix: Map duplicate rows to unique representatives
- $\bullet$  localKcross, localLcross, localKdot, localLdot, localKcross.inhom, localLcross.inhom: Multitype local  $K$ functions.
- polartess: tessellation using polar coordinates.
- densityVoronoi: adaptive estimate of point process intensity using tessellation methods.
- densityAdaptiveKernel: adaptive estimate of point process intensity using variable kernel methods.
- bw.abram: compute adaptive smoothing bandwidths using Abramson's rule.
- coords.quad: method for coords, to extract the coordinates of the points in a quadrature scheme.
- lineartileindex: low-level function to classify points on a linear network according to which tile of a tessellation they fall inside.
- markmarkscatter: Mark–mark scatterplot.
- bw.CvL: Cronie-van Lieshout bandwidth selection for density estimation.
- subset.psp: subset method for line segment patterns.
- densityfun, densityfun.ppp: Compute a kernel estimate of intensity of a point pattern and return it as a function of spatial location.
- as.im.densityfun: Convert function $(x, y)$  to a pixel image.
- measureDiscrete, measureContinuous: Extract the discrete and continuous components of a measure.
- connected.tess: Find connected components of each tile in a tessellation and make a new tessellation composed of these pieces.
- dffit.ppm: Effect change diagnostic DFFIT for spatial point process models.
- shift.distfun, rotate.distfun, reflect.distfun, flipxy.distfun, affine.distfun, scalardilate.distfun: Methods for geometrical operations on distfun objects.
- rescale.distfun: Change the unit of length in a distfun object.
- plot.indicfun: Plot method for indicator functions created by as.function.owin.
- Smooth.leverage.ppm, Smooth.influence.ppm: Smooth a leverage function or an influence measure.
- integral.leverage.ppm, integral.influence.ppm: Compute the integral of a leverage function or an influence measure.
- mean.leverage.ppm: Compute the mean value of a leverage function.
- rectdistmap: Distance map using rectangular metric.
- rectcontact: Contact distribution function using rectangular structuring element.
- joinVertices: Join specified vertices in a linear network.
- summary.ssf: Summary method for a spatially sampled function (class ssf).
- unstack.tess: Given a tessellation with multiple columns of marks, take the columns one at a time, and return a list of tessellations, each carrying only one of the original columns of marks.
- contour.leverage.ppm: Method for contour for leverage functions of class leverage.ppm
- lurking: New generic function for lurking variable plots.
- lurking.ppp, lurking.ppm: These are equivalent to the original function lurking. They are now methods for the new generic lurking.
- lurking.mppm: New method for class mppm. Lurking variable plot for models fitted to several point patterns.
- print.lurk: Prints information about the object returned by the function lurking representing a lurking variable plot.
- model.matrix.mppm: Method for model.matrix for models of class mppm.
- test.crossing.psp, test.selfcrossing.psp: Previously undocumented functions for testing whether segments cross.
- to.saturated: Convert a colour value to the corresponding fully-saturated colour.
- intensity.psp: Compute the average total length of segments per unit area.
- boundingbox.psp: Bounding box for line segment patterns. This produces a tighter bounding box than the previous default behaviour.
- boundingbox.lpp: Bounding box for point patterns on a linear network. This produces a tighter bounding box than the previous default behaviour.
- boundingbox.linnet: Bounding box for a linear network. This produces a tighter bounding box than the previous default behaviour.
- "Frame<-.default": New default method for assigning bounding frame to a spatial object.
- connected.pp3: Connected components of a 3D point pattern.
- colouroutputs, "colouroutputs<-": Extract or assign colour values in a colour map. (Documented a previouslyexisting function)
- fitin.profilepl: Extract the fitted interaction from a model fitted by profile likelihood.
- [<-.1inim: Subset assignment method for pixel images on a linear network.
- nnfromvertex: Given a point pattern on a linear network, find the nearest data point from each vertex of the network.
- tile.lengths: Calculate the length of each tile in a tessellation on a network.
- text.ppp, text.lpp, text.psp: Methods for text for spatial patterns.
- as.data.frame.envelope: Extract function data from an envelope object, including the functions for the simulated data ('simfuns') if they were saved.
- is.connected, is.connected.default, is.connected.linnet: Determines whether a spatial object consists of one topologically connected piece, or several pieces.
- is.connected.ppp: Determines whether a point pattern is connected after all pairs of points closer than distance R are joined.
- hist.funxy: Histogram of values of a spatial function.
- model.matrix.ippm: Method for model.matrix which allows computation of regular and irregular score components.
- harmonise.msr: Convert several measures (objects of class msr) to a common quadrature scheme.
- bits.test: Balanced Independent Two-Stage Monte Carlo test, an improvement on the Dao-Genton test.
- lineardirichlet: Computes the Dirichlet-Voronoi tessellation associated with a point pattern on a linear network.
- domain.lintess, domain.linfun: Extract the linear network from a lintess or linfun object.
- summary.lintess: Summary of a tessellation on a linear network.
- clicklpp: Interactively add points on a linear network.
- envelopeArray: Generate an array of envelopes using a function that returns fasp objects.
- bw.pcf: Bandwidth selection for pair correlation function.
- grow.box3: Expand a three-dimensional box.
- hexagon, regularpolygon: Create regular polygons.
- Ops.msr: Arithmetic operations for measures.
- Math.imlist, Ops.imlist, Summary.imlist, Complex.imlist: Arithmetic operations for lists of pixel images.
- measurePositive, measureNegative, measureVariation, totalVariation: Positive and negative parts of a measure, and variation of a measure.
- as. function. owin: Convert a spatial window to a function $(x, y)$ , the indicator function.
- as. function.ssf: Convert an object of class ssf to a function $(x, y)$
- as.function.leverage.ppm Convert an object of class leverage.ppm to a function(x,y)
- sdr, dimhat: Sufficient Dimension Reduction for point processes.
- simulate.rhohat: Simulate a Poisson point process with the intensity estimated by rhohat.
- rlpp: Random points on a linear network with a specified probability density.
- cut.lpp: Method for cut for point patterns on a linear network.
- has.close: Faster way to check whether a point has a close neighbour.
- psib: Sibling probability (index of clustering strength in a cluster process).
- rags, ragsAreaInter, ragsMultiHard: Alternating Gibbs Sampler for point processes.
- bugfixes: List all bug fixes in recent versions of a package.
- ssf: Create a spatially sampled function
- print.ssf, plot.ssf, contour.ssf, image.ssf: Display a spatially sampled function
- as.im.ssf, as.ppp.ssf, marks.ssf, marks<-.ssf, unmark.ssf, [.ssf, with.ssf: Manipulate data in a spatially sampled function
- Smooth.ssf: Smooth a spatially sampled function
- integral.ssf: Approximate integral of spatially sampled function
- roc.kppm, roc.lppm, roc.lpp: Methods for roc for fitted models of class "kppm" and "lppm" and point patterns of class "lpp"
- auc.kppm, auc.lppm, auc.lpp: Methods for auc for fitted models of class "kppm" and "lppm" and point patterns of class "lpp"
- timeTaken: Extract the timing data from a "timed" object or objects.
- rotate.infline, shift.infline, reflect.infline, flipxy.infline: Geometrical transformations for infinite straight lines.
- whichhalfplane: Determine which side of an infinite line a point lies on.
- matrixpower, matrixsqrt, matrixinvsqrt: Raise a matrix to any power.
- points.lpp: Method for points for point patterns on a linear network.
- pairs.linim: Pairs plot for images on a linear network.
- closetriples: Find close triples of points.
- anyNA.im: Method for anyNA for pixel images.
- bc: Bias correction (Newton-Raphson) for fitted model parameters.
- rex: Richardson extrapolation for numerical integrals and statistical model parameter estimates.
- boundingcircle, boundingcentre: Find the smallest circle enclosing a window or point pattern.
- [.linim : Subset operator for pixel images on a linear network.
- mean.linim, median.linim, quantile.linim: The mean, median, or quantiles of pixel values in a pixel image on a linear network.
- weighted.median, weighted.quantile: Median or quantile of numerical data with associated weights.
- "[.linim": Subset operator for pixel images on a linear network.
- mean.linim, median.linim, quantile.linim: The mean, median, or quantiles of pixel values in a pixel image on a linear network.
- boundingcircle, boundingcentre: Smallest circle enclosing a spatial object.
- split.msr: Decompose a measure into parts.
- unstack.msr: Decompose a vector-valued measure into its component measures.
- unstack.ppp, unstack.psp, unstack.lpp: Given a spatial pattern with several columns of marks, separate the columns and return a list of spatial patterns, each having only one column of marks.
- kernel.squint: Integral of squared kernel, for the kernels used in density estimation.
- as.im.data.frame: Build a pixel image from a data frame of coordinates and pixel values.
- covering: Cover a window using discs of a given radius.
- dilationAny, erosionAny, %(-)% : Morphological dilation and erosion by any shape.
- FmultiInhom, GmultiInhom Inhomogeneous multitype/marked versions of the summary functions Fest, Gest.
- kernel.moment Moment or incomplete moment of smoothing kernel.
- MinkowskiSum,  $\Lambda(\cdot)$ %: Minkowski sum of two windows: A  $\Lambda(\cdot)$ % B, or MinkowskiSum(A,B)
- nobjects: New generic function for counting the number of 'things' in a dataset. There are methods for ppp, ppx, psp, tess.
- parameters.interact, parameters.fii: Extract parameters from interpoint interactions. (These existing functions are now documented.)
- ppmInfluence: Calculate leverage.ppm, influence.ppm and dfbetas.ppm efficiently.
- rppm, plot.rppm, predict.rppm, prune.rppm: Recursive-partition point process models.
- simulate.mppm Simulate a point process model fitted to replicated point patterns.
- update.interact: Update the parameters of an interpoint interaction. [This existing function is now documented.]
- where.max, where.min Find the spatial location(s) where a pixel image achieves its maximum or minimum value.
- compileK, compilepcf: make a K function or pair correlation function given the pairwise distances and their weights. [These existing internal functions are now documented.]
- laslett: Laslett's Transform.
- lintess: Tessellation on a linear network.
- divide.linnet: Divide a linear network into pieces demarcated by a point pattern.
- insertVertices: Insert new vertices in a linear network.
- thinNetwork: Remove vertices and/or segments from a linear network etc.
- connected.linnet: Find connected components of a linear network.
- nvertices, nvertices.linnet, nvertices.owin: Count the number of vertices in a linear network or vertices of the boundary of a window.
- as.data.frame.linim, as.data.frame.linfun: Extract a data frame of spatial locations and function values from an object of class linim or linfun.
- as.linfun, as.linfun.linim, as.linfun.lintess: Convert other kinds of data to a linfun object.
- requireversion: Require a particular version of a package (for use in stand-alone R scripts).
- as.function.tess: Convert a tessellation to a function $(x,y)$ . The function value indicates which tile of the tessellation contains the point  $(x, y)$ .
- tileindex: Determine which tile of a tessellation contains a given point  $(x, y)$ .
- persp.leverage.ppm: Method for persp plots for objects of class leverage.ppm
- AIC.mppm, extractAIC.mppm: AIC for point process models fitted to replicated point patterns.
- nobs.mppm, terms.mppm, getCall.mppm: Methods for point process models fitted to replicated point patterns.
- rPenttinen: Simulate the Penttinen process using perfect simulation.
- varcount: Given a point process model, compute the predicted variance of the number of points falling in a window.
- inside.boxx: Test whether multidimensional points lie inside a specified multidimensional box.
- lixellate: Divide each segment of a linear network into smaller segments.
- nsegments.linnet, nsegments.lpp: Count the number of line segments in a linear network.
- grow.boxx: Expand a multidimensional box.
- deviance.ppm, deviance.lppm: Deviance for a fitted point process model.
- pseudoR2: Pseudo-R-squared for a fitted point process model.
- tiles.empty Checks whether each tile of a tessellation is empty or nonempty.
- summary.linim: Summary for a pixel image on a linear network.
- Determinantal Point Process models:
	- dppm: Fit a determinantal point process model.
	- fitted.dppm, predict.dppm, intensity.dppm: prediction for a fitted determinantal point process model.
	- Kmodel.dppm, pcfmodel.dppm: Second moments of a determinantal point process model.
	- rdpp, simulate.dppm: Simulation of a determinantal point process model.
	- logLik.dppm, AIC.dppm, extractAIC.dppm, nobs.dppm: Likelihood and AIC for a fitted determinantal point process model.
	- print.dppm, reach.dppm, valid.dppm: Basic information about a dpp model.
	- coef.dppm, formula.dppm, print.dppm, terms.dppm, labels.dppm, model.frame.dppm, model.matrix.dppm, model.images.dppm, is.stationary.dppm, reach.dppm, unitname.dppm, unitname<-.dppm, Window.dppm: Various methods for dppm objects.
	- parameters.dppm: Extract meaningful list of model parameters.
	- objsurf.dppm: Objective function surface of a dppm object.
	- residuals.dppm: Residual measure for a dppm object.
- Determinantal Point Process model families:
	- dppBessel, dppCauchy, dppGauss, dppMatern, dppPowerExp: Determinantal Point Process family functions.
	- detpointprocfamilyfun: Create a family function.
	- update.detpointprocfamily: Set parameter values in a determinantal point process model family.
	- simulate.dppm: Simulation.
- is.stationary.detpointprocfamily, intensity.detpointprocfamily, Kmodel.detpointprocfamily, pcfmodel.detpointpr Moments.
- dim.detpointprocfamily, dppapproxkernel, dppapproxpcf, dppeigen, dppkernel, dppparbounds, dppspecdenrange, dppspecden: Helper functions.
- dg.envelope: Simulation envelopes corresponding to Dao-Genton test.
- dg.progress: Progress plot (envelope representation) for the Dao-Genton test.
- dg.sigtrace: significance trace for the Dao-Genton test.
- markcrosscorr: Mark cross-correlation function for point patterns with several columns of marks.
- rtemper: Simulated annealing or simulated tempering.
- rgb2hsva: Convert RGB to HSV data, like rgb2hsv, but preserving transparency.
- superimpose.ppplist, superimpose.splitppp: New methods for 'superimpose' for lists of point patterns.
- dkernel, pkernel, qkernel, rkernel: Probability density, cumulative probability, quantiles and random generation from distributions used in basic one-dimensional kernel smoothing.
- kernel.factor: Auxiliary calculations for one-dimensional kernel smoothing.
- spatdim: Spatial dimension of any object in the spatstat package.
- as.boxx: Convert data to a multi-dimensional box.
- intensity.ppx: Method for intensity for multi-dimensional space-time point patterns.
- fourierbasis: Evaluate Fourier basis functions in any number of dimensions.
- valid: New generic function, with methods valid.ppm, valid.lppm, valid.dppm.
- emend, emend.ppm, emend.lppm: New generic function with methods for ppm and lppm. emend.ppm is equivalent to project.ppm.
- Penttinen: New pairwise interaction model.
- quantile.density: Calculates quantiles from kernel density estimates.
- CDF.density: Calculates cumulative distribution function from kernel density estimates.
- triangulate.owin: decompose a spatial window into triangles.
- fitted.lppm: fitted intensity values for a point process on a linear network.
- parameters: Extract all parameters from a fitted model.

# 7 Alphabetical list of changes

Here is a list of all changes made to existing functions, listed alphabetically.

- adaptive.density: This function can now perform adaptive estimation by three methods: tessellation-based methods, variable-bandwidth kernel estimation, and nearest-neighbour intensity estimation. The calculations are performed by densityVoronoi, densityAdaptiveKernel or nndensity.
- affine.owin: Allows transformation matrix to be singular, if the window is polygonal.
- alltypes: If envelope=TRUE and the envelope computation reaches the maximum permitted number of errors (maxnerr) in evaluating the summary function for the simulated patterns, then instead of triggering a fatal error, the envelope limits will be set to NA.
- anova.mppm:
	- Now handles Gibbs models, and performs the adjusted composite likelihood ratio test.
	- New argument fine.
	- Issues a warning when applied to random-effects models (models fitted using the argument random).
- anyDuplicated.ppp: Accelerated.
- append.psp: arguments may be NULL.
- applynbd: Now works for point patterns in three dimensions (class "pp3") and point patterns on a network (class "lpp").
- as.function.tess: New argument values specifies the function values.
- as.im: Many methods for as.im now have argument rule.eps.
- as.im.distfun: New argument approx specifies the choice of algorithm.
- as.im.tess: New argument values.
- as.im.function:
	- New argument strict.
	- New argument stringsAsFactors.
	- The formal default value of stringsAsFactors has been changed to NULL to conform to changes in R. (The actual default value is TRUE for  $R < 4.1.0$  and FALSE for  $R > = 4.1.0$ .
- as.im.leverage.ppm: New argument what.
- as.im.nnfun: New argument approx chooses between a fast, approximate algorithm and a slow, exact algorithm.
- as.im.smoothfun: New argument approx chooses between a fast, approximate algorithm and a slow, exact algorithm.
- as.layered: Default method now handles a (vanilla) list of spatial objects.
- as.linfun.lintess:
	- New argument values specifies the function value for each tile.
	- The default values are the marks, if present.
	- New argument navalue.
	- Computation accelerated.
- as.linim.default:
	- New arguments delta and nd control spacing of sample points in internal data.
	- New argument rule.eps passed to as.mask.
- as.linim.linfun:
	- New argument rule.eps passed to as.mask.
- as.linnet.linnet: New argument maxsize.
- as.linnet.psp:
	- If the line segment pattern has marks, then the resulting linear network also carries these marks in the \$lines component.
	- Computation accelerated.
	- The resulting network has attribute "camefrom" indicating the provenance of each line segment in the network.
- as.lpp: accepts more data formats:
	- Now handles the case where coordinates seg and  $tp$  are given but x and y are missing.
	- Now handles the case where x is a data frame with columns named  $x, y$ , seg, tp or  $x, y$  or seg, tp.
- as.mask: New argument rule.eps specifies what to do when the desired pixel size is not a divisor of the frame size.
- as.owin.default:
	- Now refuses to convert a box3 to a two-dimensional window.
	- Now accepts a structure with entries named xmin,xmax, ymin, ymax in any order. This handles objects of class bbox in the sf package.

– Now detects objects of class SpatialPolygons and issues a more helpful error message.

- as.owin.data.frame: New argument step
- as.polygonal:
	- Can now repair errors in polygon data, if repair=TRUE.
	- Accelerated when w is a pixel mask.
- as.psp: now permits a data frame of marks to have only one column, instead of coercing it to a vector.
- as.rectangle: accelerated in many cases.
- as.solist: The argument x can now be a spatial object; as.solist(cells) is the same as solist(cells).
- bdist.pixels: Accelerated for polygonal windows. New argument method.
- bdist.points: Accelerated for polygonal windows.
- beachcolours:
	- Improved positioning of the yellow colour band.
	- If sealevel lies outside srange, then srange will be extended to include it (without a warning).
- beachcolourmap: Improved positioning of the yellow colour band.
- bilinearform: This function has been moved to the sub-package spatstat.sparse.
- bind.fv:
	- Additional arguments may be functions in the R language.
	- New argument clip.
- blur: New argument kernel.
- bw.abram:
	- This function is now generic, with a method for class ppp.
	- Default method added.
	- New argument smoother determines how the pilot estimate is computed.
	- Formal arguments rearranged.
- bw.diggle, bw.ppl, bw.relrisk, bw.smoothppp:
	- These functions now extract and store the name of the unit of length from the point pattern dataset. When the bandwidth selection criterion is plotted, the name of the unit of length is shown on the x-axis.
	- A warning is issued if the optimal value of the cross-validation criterion occurs at an endpoint of the search interval. New argument warn.
- bw.ppl:
	- New argument varcov1 for anisotropic bandwidth selection.
	- New arguments weights and sigma.
	- New argument shortcut allows faster computation.
	- Additional arguments ... are now passed to density.ppp.
- bw.relrisk: This function is now generic, with methods for class "ppp" and "lpp".
- bw.relrisk.lpp: When method="likelihood", the cross-validation criterion is now defined as the negative likelihood. This is consistent with bw.relrisk.ppp, and ensures that the optimum bandwidth is always found by minimising the cross-validation criterion.
- bw.relrisk.ppp: Additional arguments ... are now passed to density.ppp.
- bw.scott:
	- the two bandwidth values in the result now have names sigma.x and sigma.y.
- Now handles point patterns of any dimension.
- New arguments isotropic and d.
- bw.smoothppp: New argument varcov1 for anisotropic bandwidth selection.
- bw.stoyan: The rule has been modified so that, if the pattern is empty, it is now treated as if it contained 1 point, so that a finite bandwidth value is returned.
- cbind.fv:
	- Additional arguments may be functions in the R language.
- cbind.hyperframe:
	- The result now retains the row.names of the original arguments.

–

- cdf.test:
	- Calculations are more robust against numerical rounding effects.
	- The methods for classes ppp, ppm, lpp, lppm, slrm have a new argument interpolate.
	- Monte Carlo test runs much faster.
	- More jittering is applied when jitter=TRUE. Warnings about tied values should not occur any more.
- cdf.test.ppm:
	- Recognises argument rule.eps passed to as.mask.
- cdf.test.mppm:
	- Now handles Gibbs models.
	- Now recognises covariate="x" or "y".
- circdensity: Improved output of print method.
- clarkevans: The argument correction="all" is now recognised: it selects all the available options. [This is also the default.]
- clarkevans.test:
	- The asymptotic test is now available for any choice of edge correction.
	- New argument method determines whether to use the asymptotic test or Monte Carlo test. The default has changed to method="asymptotic".
	- Default edge correction has changed, to avoid bias.
- clickpoly: The polygon is now drawn progressively as the user clicks new vertices.
- closepairs.ppp: New argument periodic.
- closepairs.ppp, closepairs.pp3:
	- New arguments distinct and neat allow more options.
	- Argument ordered has been replaced by twice (but ordered is still accepted, with a warning).
	- Performance improved (computation time and memory requirements reduced.) This should improve the performance of many functions in spatstat.
- closepairs.pp3: Argument what can take the value "ijd"
- clusterset: Improved behaviour.
- clusterfit:
	- New argument algorithm specifies the choice of optimisation algorithm.
	- Changed precedence rule for handling the algorithm parameters in the minimum contrast algorithm. Individuallynamed arguments q,p,rmax,rmin now take precedence over entries with the same names in the list ctrl.
	- New argument verbose.
- colourmap: argument col have have length 1, representing a trivial colour map in which all data values are mapped to the same colour.
- collapse.fv:
	- This is now treated as a method for the nlme generic collapse. Its syntax has been adjusted slightly.
	- Recognises the abbreviations used by fvnames().
- connected.im: Now handles a logical-valued image properly. Arguments ... now determine pixel resolution.
- connected.owin: Arguments ... now determine pixel resolution.
- contour.im:
	- New argument col specifies the colour of the contour lines. If col is a colour map, then the contours are drawn in different colours.
	- New argument log specifies whether the contour lines should be equally spaced on a logarithmic scale.
- convolve.im: the name of the unit of length is preserved.
- crossdist.lpp:
	- Now handles much larger networks, using the sparse representation of the network.
	- New argument check.
- crossing.psp: New argument details gives more information about the intersections between the segments.
- crosspairs.ppp:
	- New argument periodic specifies whether to use periodic (toroidal) distances.
	- New arguments iX, iY make it possible to eliminate pairs in which the two points are identical.
- crosspairs.pp3: Argument what can take the value "ijd"
- cut.ppp: Argument z can be "x" or "y" indicating one of the spatial coordinates.
- dclf.test, mad.test, dclf.progress, mad.progress, dclf.sigtrace, mad.sigtrace, dg.progress, dg.sigtrace:
	- New argument clamp determines the test statistic for one-sided tests.
	- New argument rmin determines the left endpoint of the test interval.
	- New argument leaveout specifies how to calculate discrepancy between observed and simulated function values.
	- New argument scale allows summary function values to be rescaled before the comparison is performed.
	- New argument interpolate supports interpolation of  $p$ -value.
	- Function values which are infinite, NaN or NA are now ignored in the calculation (with a warning) instead of causing an error. Warning messages are more detailed.
- default.rmhcontrol, default.rmhexpand: New argument w.
- densityfun.ppp: The resulting function can now handle query points which lie outside the window of the original data, and has argument drop=TRUE which specifies how to handle them.
- densityEqualSplit: New arguments at and leaveoneout for consistency with other functions.
- densityHeat:
	- default behaviour has changed slightly.
	- new argument finespacing.
- density.lpp:
	- Argument sigma can now be a function in the R language, assumed to provide a bandwidth selection rule. This function will be applied to the point pattern x to compute the bandwidth.
	- Argument sigma=NULL is now accepted. The default value is one-eighth of the length of the shortest side of the bounding box of x.
	- New fast algorithm (up to 1000 times faster) for the default case where kernel="gaussian" and continuous=TRUE. Generously contributed by Greg McSwiggan.
- Fast algorithm has been further accelerated.
- Further accelerated when the point pattern contains duplicated points.
- New argument kernel specifies the smoothing kernel. Any of the standard one-dimensional smoothing kernels can be used.
- Now supports both the 'equal-split continuous' and 'equal-split discontinuous' smoothers. New argument continuous determines the choice of smoother.
- New arguments weights and old.
- New argument distance offers a choice of different kernel methods.
- Infinite bandwidth (sigma=Inf) is now permitted, and results in a density estimate that is constant over all locations.

#### • density.ppp:

- A non-Gaussian kernel can now be specified using the argument kernel.
- Standard error calculation is now available with any smoothing kernel.
- The interpretation of weights in the calculation of standard error has changed. New argument wtype controls this interpretation.
- Argument weights can now be a pixel image.
- Infinite bandwidth sigma=Inf is supported.
- Accelerated by about 30% when at="pixels".
- Accelerated by about 15% in the case where at="points" and kernel="gaussian".
- Accelerated in the cases where weights are given or diggle=TRUE.
- New argument verbose.
- densityQuick.lpp: Argument X changed to x for consistency.
- density.psp:
	- New argument method.
	- Accelerated by 1 to 2 orders of magnitude.
- density.splitppp: New argument weights.
- dfbetas.ppm:
	- For Gibbs models, memory usage has been dramatically reduced, so the code can handle larger datasets and finer quadrature schemes.
	- Increased the default resolution of the pixel images. Spatial resolution can now be controlled by the arguments dimyx, eps.
	- Recognises argument rule.eps passed to as.mask.
- diagnose.ppm:
	- Infinite values of rbord are now ignored and treated as zero. This ensures that diagnose.ppm has a sensible default when the fitted model has infinite reach.
	- Accelerated, when type="inverse", for models without a hard core.
- diagnose.ppm, plot.diagppm:
	- New arguments col.neg, col.smooth control the colour maps.
	- Accelerated, when type="inverse", for models without a hard core.
- diameter.owin: accelerated when the window is a rectangle.
- dilation.ppp: Improved geometrical accuracy. Now accepts arguments to control resolution of polygonal approximation.
- dirichletEdges: New argument clip.
- discretise:
	- New argument move.points determines whether the point coordinates are also discretised.
- New argument rule.eps
- discs:
	- Now accepts a single numeric value for radii.
	- New argument npoly.
	- Accelerated in some cases.
- distcdf:
	- Arguments which are NULL will be treated as missing.
	- New argument savedenom.
- distfun:
	- When the user calls a distance function that was created by distfun, the user may now give a ppp or lpp object for the argument x, instead of giving two coordinate vectors x and y.
	- New argument rule.eps
- distfun.lpp:
	- New argument k allows computation of  $k$ -th nearest point.
	- Computation accelerated.
- distmap.owin:
	- New argument connect.
	- Behaviour has been altered so that, when X is a binary mask, the results of  $distmap(X, invert = TRUE)$  and distmap(complement.owin(X)) are identical. This affects a few pixels close to the edge of the frame.
- distmap.ppp: New argument clip.
- distmap.psp: New arguments extras and clip.
- dppm: Changed precedence rule for handling the algorithm parameters in the minimum contrast algorithm. Individuallynamed arguments q,p,rmax,rmin now take precedence over entries with the same names in the list ctrl.
- duplicated.ppp: accelerated.
- edge.Trans: New argument gW for efficiency.
- eem: The function eem is now generic, with methods for ppm and slrm. The function previously named eem is now called eem.ppm.
- effectfun:
	- Now works for ppm, kppm, lppm, dppm, rppm and profilepl objects.
	- New argument nvalues.
	- Standard error calculation (se.fit=TRUE) now works for models fitted with use.gam=TRUE.
- envelope:
	- All methods for envelope now accept a summary function in which the function argument is not named  $r$ . This includes functions such as transect.im and roc.
	- New argument clamp gives greater control over one-sided envelopes.
	- New argument funargs
	- New argument scale allows global envelopes to have width proportional to a specified function of  $r$ , rather than constant width.
	- New argument funYargs contains arguments to the summary function when applied to the data pattern only.
	- The argument simulate can now be a function (such as rlabel). The function will be applied repeatedly to the original data pattern.
	- rejectNA and silent.
- envelope.lpp, envelope.lppm:
- New arguments fix.n and fix.marks allow envelopes to be computed using simulations conditional on the observed number of points.
- New arguments maxnerr, rejectNA and silent.
- eval.im: New argument warn.
- eval.linim: New argument warn.
- eval.fasp: automatically generated labels have been improved.
- ewcdf:
	- Argument weights can now be NULL.
	- New arguments normalise and adjust.
	- Computation accelerated.
	- The result does not inherit class "ecdf" if normalise=FALSE.
- Fest: Additional checks for errors in input data.
- Finhom:
	- A warning is issued if bias is likely to occur because of undersmoothing.
	- New arguments warn.bias and savelambda.
- fitted.lppm: New argument leaveoneout allows leave-one-out computation of fitted value.
- fitted.ppm:
	- New option, type="link".
	- New argument ignore.hardcore.
- fitted.slrm:
	- New argument type allows calculation of fitted probabilities, intensities or link function values.
	- New arguments dataonly and leaveoneout allow calculation of fitted values at the data points only, using leave-one-out calculation if desired.
- funxy:
	- When the user calls a function that was created by funxy, the user may now give a ppp or lpp object for the argument x, instead of giving two coordinate vectors x and y.
	- Functions of class "funxy" can now be applied to quadrature schemes.
	- The result now has a unitname, inherited from the argument W.
- Gcross: Function labels (shown on the plot legend) have been improved when  $i = j$ .
- Geyer: The saturation parameter sat can now be less than 1.
- Ginhom:
	- A warning is issued if bias is likely to occur because of undersmoothing.
	- New arguments warn.bias and savelambda.
- grow.rectangle: New argument fraction.
- harmonise.im: The result belongs to classes solist and imlist so that it can be plotted.
- Hest:
	- Argument X can now be a pixel image with logical values.
	- New argument W. [Based on code by Kassel Hingee.]
	- Additional checks for errors in input data.
- hist.im: New argument xname.
- hyperframe:
- The formal default value of stringsAsFactors has been changed to NULL to conform to changes in R. (The actual default value is TRUE for  $R < 4.1.0$  and FALSE for  $R > = 4.1.0$ .
- identify.ppp: Automatically starts a new plot device if none is open.
- identify.psp:
	- Identified segments are highlighted.
	- Automatically starts a new plot device if none is open.
	- Improved placement of labels.
	- Arguments can be passed to text.default to control the plotting of labels.
- idw: Standard errors can now be calculated by setting se=TRUE.
- imcov: the name of the unit of length is preserved.
- im.apply:
	- Computation accelerated
	- New argument fun.handles.na
	- New argument check
- influence.ppm: For Gibbs models, memory usage has been dramatically reduced, so the code can handle larger datasets and finer quadrature schemes.
- integral.im:
	- New argument weight specifies a weight function for the integration.
	- Accelerated in the case where domain is a tessellation.
- integral.linfun:
	- New argument weight specifies a weight function for the integration.
	- New argument delta controls step length of approximation to integral.
	- New argument nd controls approximate number of sample points used to calculate integral.
	- Argument domain can be a tessellation.
	- Now handles complex-valued functions.
- integral.linim:
	- New argument weight specifies a weight function for the integration.
	- Argument domain can be a tessellation.
	- Now handles complex-valued functions.
- integral.msr: New argument weight specifies a weight (integrand) for the integration.
- integral.ssf: Argument domain can be a tessellation.
- intensity.ppm:
	- Intensity approximation is now implemented for area-interaction model, and Geyer saturation model.
	- Can now calculate the Coeurjolly-Lavancier DPP approximation of intensity. [Code kindly contributed by Frederic Lavancier]
	- New argument approx specifies the choice of approximation.
- interp.im: New argument bilinear.
- intersect.lintess: Can also compute the intersection between a two-dimensional tessellation and a linear network (yielding a tessellation on the network).
- intersect.tess: New argument keepempty.
- invoke.symbolmap: new argument angleref.
- iplot, iplot.ppp, iplot.layered, iplot.linnet, iplot.default: These interactive plotting functions have been removed from spatstat into a new package spatstat.gui.
- ippm:
	- Accelerated.
	- The internal format of the result has been extended slightly.
	- Improved defaults for numerical algorithm parameters.
- istat: This interactive analysis function has been removed from spatstat into a new package spatstat.gui.
- Jcross: Function labels (shown on the plot legend) have been improved when  $i = j$ .
- Jfox: new argument warn.trim.
- Jinhom:
	- A warning is issued if bias is likely to occur because of undersmoothing.
	- New arguments warn.bias and savelambda.
- Kcross:
	- Function labels (shown on the plot legend) have been improved when i = j.
	- Now accepts the option correction="periodic" to compute the periodic (toroidal) edge correction estimate.
- Kcross.inhom, Kdot.inhom, Kmulti.inhom:
	- These functions now allow intensity values to be given by a fitted point process model.
	- New arguments update, leaveoneout, lambdaX.
	- Leave-one-out calculation is now implemented when lambbdaX is a fitted model of class "dppm".
- Kdot: Now accepts the option correction="periodic" to compute the periodic (toroidal) edge correction estimate.
- Kest
	- Accelerated computation (for translation and rigid corrections) when window is an irregular shape.
	- Calculation of isotropic edge correction for polygonal windows has changed slightly. Results are believed to be more accurate. Computation has been accelerated by about 20 percent in typical cases.
	- Now accepts the option correction="periodic" to compute the periodic (toroidal) edge correction estimate.
- Kest.fft: Now has ... arguments allowing control of spatial resolution.
- Kinhom:
	- New argument ratio.
	- Stops gracefully if lambda contains any zero values.
	- Leave-one-out calculation is implemented when lambda is a fitted model of class "dppm".
- Kmulti: Now accepts the option correction="periodic" to compute the periodic (toroidal) edge correction estimate.
- kernel.moment:
	- New arguments mean and sd.
	- Computation accelerated for kernel='cosine' or 'optcosine'.
	- All cases are now computed using analytic expressions, for m=0,1,2.
- kppm:
	- The code for fitting log-Gaussian Cox process models (clusters="LGCP") has been re-implemented without using the package RandomFields. The current code supports the "exponential", "gauss", "stable", "gencauchy" and "matern" covariance models.
	- Computation accelerated when method="palm" or method="clik2". [Kindly contributed by Bethany Macdonald.]
- New argument trajectory specifies whether to save the history of function evaluations performed by the optimization algorithm.
- New argument penalised supports penalised model-fitting with a penalty against extremely large or small values of the cluster scale.
- New arguments ppm.improve.type and ppm.improve.args.
- The first order trend is fitted using a regularized fitting algorithm when ppm.improve.type="enet".
- New default settings ensure greater numerical stability of the optimization algorithm against the effects of the scale of the spatial coordinates. New argument stabilize specifies whether the optimization algorithm should be numerically stabilized.
- Fitting a model with clusters="LGCP" no longer requires the package RandomFields to be loaded explicitly.
- New argument algorithm specifies the choice of optimisation algorithm.
- Left hand side of formula can now involve entries in the list data.
- refuses to fit a log-Gaussian Cox model with anisotropic covariance.
- A warning about infinite values of the summary function no longer occurs when the default settings are used. Also affects mincontrast, cauchy.estpcf, lgcp.estpcf, matclust.estpcf, thomas.estpcf, vargamma.estpcf.
- Changed precedence rule for handling the algorithm parameters in the minimum contrast algorithm. Individuallynamed arguments q,p,rmax,rmin now take precedence over entries with the same names in the list ctrl.
- Improved printed output.
- Improved numerical robustness.
- latest.news: Now prints news documentation for the current major version, by default. New argument major.
- layout.boxes: Argument aspect can be NA or Inf indicating that the aspect ratio of the boxes is unconstrained.
- Lcross: Now accepts the option correction="periodic" to compute the periodic (toroidal) edge correction estimate.
- Ldot: Now accepts the option correction="periodic" to compute the periodic (toroidal) edge correction estimate.
- Lcross.inhom, Ldot.inhom: These functions now allow intensity values to be given by a fitted point process model. New arguments update, leaveoneout, lambdaX.
- lengths.psp:
	- New argument squared.
	- This function will soon be Deprecated in favour of the new name lengths\_psp.
- Lest, Linhom, Ldot, Lcross, Ldot.inhom, Lcross.inhom: These summary functions now have explicit argument "correction".
- leverage.ppm:
	- For Gibbs models, memory usage has been dramatically reduced, so the code can handle larger datasets and finer quadrature schemes.
	- Increased the default resolution of the pixel images. Spatial resolution can now be controlled by the arguments dimyx, eps.
	- Recognises argument rule.eps passed to as.mask.
- leverage.ppm, influence.ppm, dfbetas.ppm:
	- These methods now work for models that were fitted by logistic composite likelihood ( $\text{method='logi'}$ ).
	- Computation has been vastly accelerated for models with Geyer interaction fitted using isotropic or translation edge corrections.
	- Faster computation in many cases.
	- Virtually all models and edge corrections are now supported, using a "brute force" algorithm. This can be slow in some cases.
- lgcp.estK, lgcp.estpcf: This code for fitting log-Gaussian Cox process models has been re-implemented without using the package RandomFields. The current code supports the "exponential", "gauss", "stable", "gencauchy" and "matern" covariance models.

#### • lineardisc:

- New argument add.
- Default plotting behaviour has changed.
- linearK, linearpcf and relatives:
	- substantially accelerated.
	- ratio calculations are now supported.
	- new argument ratio.
- linearKEuclidInhom, linearpcfEuclidInhom: Argument lambda=NULL is now interpreted to mean that the intensity should be estimated by kernel smoothing. A warning is issued that this is different from the previous behaviour.
- linearKinhom: new argument normpower.
- linearKdot.inhom, linearpcfdot.inhom Argument lambdaI=NULL or lambdadot=NULL is now interpreted to mean that the intensity should be estimated by kernel smoothing.
- linearKcross.inhom, linearpcfcross.inhom Argument lambdaI=NULL or lambdaJ=NULL is now interpreted to mean that the intensity should be estimated by kernel smoothing.
- linearKinhom, linearpcfinhom:
	- Argument lambda=NULL is now interpreted to mean that the intensity should be estimated by kernel smoothing. A warning is issued that this is different from the previous behaviour.
	- Changed behaviour when lambda is a fitted model.
	- New arguments update and leaveoneout.
- linearpcf: new argument normpower.
- linearpcfinhom: New arguments adjust.sigma, bw and adjust.bw.
- linearpcfcross.inhom, linearpcfdot.inhom: New arguments adjust.sigma, bw and adjust.bw.
- linearpcfEuclidInhom: New arguments adjust.sigma, bw and adjust.bw.
- linim:
	- The image Z is now automatically restricted to the network.
	- New argument restrict.
- linnet:
	- The internal format of a linnet (linear network) object has been changed. Existing datasets of class linnet are still supported. However, computation will be faster if they are converted to the new format. To convert a linnet object L to the new format, use L  $\leq$  as. linnet (L).
	- If the argument edges is given, then this argument now determines the ordering of the sequence of line segments. For example, the i-th row of edges specifies the i-th line segment in as.psp(L).
	- New argument warn.
	- When argument edges is specified, the code now checks whether any edges are duplicated.
- lintess:
	- Argument df can be missing or NULL, resulting in a tesellation with only one tile.
	- Tessellations can now have marks. New argument marks.
- localpcf: New argument rvalue.
- localpcfinhom:
	- New arguments update, leaveoneout, rvalue.
- logLik.ppm:
	- New argument absolute.
- The warning about pseudolikelihood ('log likelihood not available') is given only once, and is not repeated in subsequent calls, within a spatstat session.
- logLik.mppm: new argument warn.
- lohboot:
	- Algorithm has been corrected and extended thanks to Christophe Biscio and Rasmus Waagepetersen.
	- New arguments block, basicboot, Vcorrection.
	- Accelerated when the window is a rectangle.
	- $-$  Now works for multitype K functions Kcross, Kdot, Lcross, Ldot, Kcross, inhom, Lcross, inhom
	- Confidence bands for Lest, Linhom, Lcross, Ldot, Lcross.inhom are now computed differently. First a confidence band is computed for the corresponding  $K$  function Kest, Kinhom, Kcross, Kdot, Kcross, inhom respectively. Then this is transformed to a confidence band for the  $L$  function by applying the square root transformation.
- lpp:
	- The internal format of an lpp object has been changed. Existing datasets of class lpp are still supported. However, computation will be faster if they are converted to the new format. To convert an lpp object X to the new format, use  $X \leq -\mathsf{as.lpp}(X)$ .
	- X can be missing or NULL, resulting in an empty point pattern.
	- Now handles the case where coordinates seg and  $tp$  are given but x and y are missing.

```
• lppm:
```
- Covariates can be objects of class lintess.
- New argument random controls placement of dummy points.
- Computation accelerated.
- lurking.ppm: accelerated.
- lut: argument outputs may have length 1, representing a lookup table in which all data values are mapped to the same output value.
- markconnect: Accepts the argument weights which is passed to markcorr.
- markcorr:
	- New argument weights allows computation of the weighted version of the mark correlation function. Weights can be an expression to be evaluated, or a function, or a pixel image, or a numeric vector.
	- Now allows negative mark values, when normalise=FALSE.
- markcrosscorr: Now allows negative mark values, when normalise=FALSE.
- markstat: Now works for point patterns in three dimensions (class "pp3") and point patterns on a network (class "lpp").
- marktable: Now works for point patterns in three dimensions (class "pp3") and point patterns on a network (class "lpp").
- markvario: Accepts the argument weights which is passed to markcorr.
- mincontrast: New argument action.bad.values specifies what action is taken when the summary function produces NA or NaN or infinite values.
- minnndist, maxnndist: New argument by makes it possible to find the minimum or maximum nearest neighbour distance between each pair of possible types in a multitype pattern.
- mppm:
	- Now handles models with a random effect component. (This is covered in [2, Chap. 16].)
	- New argument random is a formula specifying the random effect. (This is covered in [2, Chap. 16].)
	- Performs more checks for consistency of the input data.
	- New arguments gcontrol and reltol.pql control the fitting algorithm.
- New argument weights specifies case weights for each row of data.
- msr: Infinite and NA values are now detected (if check=TRUE) and are reset to zero, with a warning.
- nbfires:
	- the unit of length for the coordinates is now specified in this dataset.
	- This dataset now includes information about the different land and sea borders of New Brunswick.
- nncorr,nnmean,nnvario: New argument na.action.
- nncross.lpp:
	- New argument  $k$  allows computation of  $k$ -th nearest point.
	- Computation accelerated.
- nncross.ppp:
	- slightly accelerated.
	- When X is a point pattern and Y is a line segment pattern, higher order neighbours  $(k > 1)$  are now supported.
- nndist.pp3: New argument by allows computation of the nearest distance to each group of points.
- nndist.ppx: New argument by allows computation of the nearest distance to each group of points.
- nndist.lpp:
	- New argument  $k$  allows computation of  $k$ -th nearest point.
	- new argument by allows computation of the nearest distance to each group of points.
	- Computation accelerated.
- nnwhich.lpp:
	- New argument  $k$  allows computation of  $k$ -th nearest point.
	- new argument by allows computation of the nearest distance to each group of points.
	- Computation accelerated.
- nnfun: new argument rule.eps.

#### nnfun.lpp:

- New argument k.
- New argument value specifies whether to return the index of the nearest neighbour or the mark value of the nearest neighbour.

#### nnfun.ppp:

– New argument value specifies whether to return the index of the nearest neighbour or the mark value of the nearest neighbour.

#### nnfun.psp:

– New argument value specifies whether to return the index of the nearest neighbour or the mark value of the nearest neighbour.

#### • owin:

- accelerated in many cases.
- If argument mask is a logical matrix, NA entries will be accepted, and converted to FALSE.
- owin2mask: New options op="majority" and op="minority". If op="majority", a pixel belongs to the resulting mask if at least half of the pixel area is covered by the window.
- padimage: New argument W allows an image to be padded out to fill any window.
- pairdist.lpp: Now handles much larger networks, using the sparse representation of the network.
- pairorient: Default edge corrections now include "bord.modif".
- pairs.im: new argument drop.
- parres: the argument covariate is allowed to be missing if the model only depends on one covariate.
- pcf.ppp:
	- New argument close for advanced use.
	- New argument ratio allows several estimates of pcf to be pooled.
	- Now calculates an analytic approximation to the variance of the estimate of the pair correlation function (when var.approx=TRUE).
	- Now returns the smoothing bandwidth used, as an attribute of the result.
	- New argument close for advanced use.
	- Now accepts correction="none".
- pcfcross, pcfdot, pcfmulti: New argument ratio makes it possible to save the numerator and denominator of the function estimates, so that estimates can be pooled.
- pcfcross.inhom, pcfdor.inhom: New arguments adjust.sigma and adjust.bw allow separate adjustment of the one-dimensional smoothing bandwidth bw and the spatial smoothing bandwidth sigma.
- pcfinhom:
	- New arguments adjust.sigma and adjust.bw allow separate adjustment of the one-dimensional smoothing bandwidth bw and the spatial smoothing bandwidth sigma.
	- New argument close for advanced use.
	- Default behaviour is changed when lambda is a fitted model. The default is now to re-fit the model to the data before computing pcf. New arguments update and leaveoneout control this.
	- New argument close for advanced use.
	- Now handles correction="good"
	- Leave-one-out calculation is implemented when lambda is a fitted model of class "dppm".
- $\bullet$  persp.funxy: Improved  $z$ -axis label.
- pixellate.ppp:
	- If the pattern is empty, the result is an integer-valued image (by default) for consistency with the results for non-empty patterns.
	- Accelerated in the case where weights are given.
	- New arguments fractional and preserve for more accurate discretisation.
	- New argument savemap.
- plot.anylist:
	- If a list entry  $x[[i]]$  belongs to class "anylist", it will be expanded so that each entry  $x[[i]][[j]]$  will be plotted as a separate panel.
	- New arguments panel.begin.args, panel.end.args
	- Result is now an (invisible) list containing the result from executing the plot of each panel.
- plot.bermantest: Improved layout for plots of Berman's Z2 test.
- plot.colourmap:
	- Now handles a colour map for a zero-length interval [a,a]
	- New argument increasing specifies whether the colours are displayed in order left-to-right/bottom-to-top.
	- Changed default behaviour for discrete colour maps when vertical=FALSE.
	- New argument nticks controls the number of axis tick marks when the colourmap is defined on a continuous range of numerical values.
	- New argument box controls whether a box will be drawn around the colours.
- plot.fv: New argument clip.xlim.
- plot.im:
- New argument addcontour specifies that contour lines should be drawn over the image plot.
- Now handles complex-valued images.
- New argument workaround to avoid a bug in some MacOS device drivers that causes the image to be displayed in the wrong spatial orientation.
- The number of tick marks in the colour ribbon can now be controlled using the argument nint in ribargs.
- Improved behaviour when all pixel values are NA.
- Improved handling of tickmarks on colour ribbon.
- Improved behaviour when the image values are almost constant.
- New argument riblab.
- Axes are prevented from extending outside the image rectangle.
- New argument zap.
- Some warnings are suppressed when do.plot=FALSE.
- plot.imlist: Result is now an (invisible) list containing the result from executing the plot of each panel.
- plot.influence.ppm: New argument multiplot.
- plot.kppm:
	- New arguments pause and xname.
	- The argument what="all" is now recognised: it selects all the available options. [This is also the default.]
- plot.leverage.ppm:
	- New arguments multiplot and what.
	- A contour line showing the average value of leverage is now drawn on the colour ribbon, as well as on the main image. New argument args.contour.
- plot.linfun:
	- Now passes arguments to the function being plotted.
	- A scale bar is now plotted when style="width".
	- New argument legend.
	- The return value has a different format.
- plot.linim:
	- The return value has a different format.
	- New argument fatten improves visual appearance when style="colour".
	- A scale bar is now plotted when style="width".
	- When style="width", negative values are plotted in red (by default). New argument negative.args controls this.
	- New argument zlim specifies the range of values to be mapped.
	- New explicit argument box determines whether to plot a bounding box; default is FALSE in all cases.
- plot.linnet:
	- New argument adj.main.
- plot.lintess:
	- Improved plot method, with more options.
	- Modified to display the marks attached to the tiles.
	- Options: style=c("colour", "width", "image").
- plot.lpp:
	- New argument adj.main.
	- New argument show.network.
- For a point pattern with continuous marks ("real numbers") the colour arguments cols, fg, bg can now be vectors of colour values, and will be used to determine the default colour map for the marks.
- If shape="crossticks", the points will be drawn as short line segments perpendicular to the network.
- plot.mppm:
	- New argument main.
	- New argument se.
- plot.msr:
	- Now handles multitype measures.
	- New argument multiplot.
	- New argument massthresh.
	- New arguments equal.markscale and equal.ribbon.
- plot.onearrow: Graphical parameters, specified when the object was created, are now taken as the defaults for graphical parameters to the plot.
- plot.owin:
	- New argument use.polypath controls how to plot a filled polygon when it has holes.
	- $-$  New argument  $adj$  main controls the justification of the text in the main title.
- plot.profilepl: This function has now been documented, and the graphics improved.
- plot.psp:
	- Segments can be plotted with widths proportional to their mark values.
	- New argument style.
	- New argument col gives control over the colour map representing the values of marks attached to the segments.
	- The code for style="width" has been completely rewritten, so that it no longer depends on plot.linim, and is much more efficient.
	- The formal argument list has been extended.
- plot.pp3: New arguments box.front, box.back control plotting of the box.
- plot.ppp:
	- For multitype point patterns, a warning is issued if the plot legend does not represent every possible type of point due to space restrictions.
	- The default colour for the points is now a transparent grey, if this is supported by the plot device.
	- For a point pattern with continuous marks ("real numbers") the colour arguments cols, fg, bg can now be vectors of colour values, and will be used to determine the default colour map for the marks.
	- Now recognises graphics parameters for text, such as family and srt
	- When clipwin is given, any parts of the boundary of the window of x that lie inside clipwin will also be plotted.
	- Improved placement of symbol map legend when argument symap is given.
- plot.tess:
	- This plot method can now fill each tile with a different colour.
	- New arguments do.col, values, col and ribargs. Old argument col has been renamed border for consistency.
	- Now generates a separate plot panel for each column of marks, if do.col=TRUE.
	- New argument multiplot.
	- Changed the default values for do.col and do.labels.
- plot.palmdiag: Improved calculation of  $y$  axis limits.
- plot.profilepl ,plot.quadratcount, plot.quadrattest, plot.tess: Now recognise graphics parameters for text, such as family and srt
- plot.solist:
	- When equal.ribbon=TRUE, the images may now be factor-valued or character-valued. Character-valued images will be converted to factor-valued images. The common colour map will combine the levels of all the factor images.
	- New arguments panel.begin.args, panel.end.args
	- Result is now an (invisible) list containing the result from executing the plot of each panel.
- plot.studpermutest: This existing function now has a help file.
- plot.symbolmap:
	- New argument colour.only makes it possible to display only the colour map information in a symbol map.
	- New argument warn.
	- Issues a warning if the plot of a discrete symbol map does not represent every possible input value, due to space restrictions.
	- New argument nsymbols controls the number of symbols plotted.
- ponderosa: In this installed dataset, the function ponderosa.extra\$plotit has changed slightly (to accommodate the dependence on the package spatstat.utils).
- polynom: This function now has a help file.
- pool.fv:
	- The default plot of the pooled function no longer includes the variance curves.
	- New arguments relabel and variance.
- pool.rat: New arguments weights, relabel and variance.
- ppm:
	- Now supports regularized model-fitting.
	- Huang-Ogata approximate maximum likelihood can be applied to logistic fits.
	- New argument improve.type.
		- ∗ Option method="ho" is replaced by improve.type="ho".
		- ∗ Regularized model-fitting is performed when improve.type="enet".
		- ∗ Huang-Ogata approximate maximum likelihood can be applied to logistic fits by setting method="logi" and improve.type="ho".
	- Argument interaction can now be a function that makes an interaction, such as Poisson, Hardcore, MultiHard.
	- Argument subset can now be a window (class "owin") specifying the sub-region of data to which the model should be fitted.
- ppm.ppp, ppm.quad:
	- New argument emend, equivalent to project.
	- New arguments subset and clipwin.
	- New argument quad.args is a list of arguments passed to quadscheme to control the construction of the quadrature scheme.
- ppmInfluence: The result now belongs to class ppmInfluence, for which there are methods for leverage, influence, dfbetas which extract the desired component.
- ppp:
	- New argument checkdup.
	- $-$  If the coordinate vectors x and y contain NA, NaN or infinite values, these points are deleted with a warning, instead of causing a fatal error.
- pp3: New argument marks.
- predict.kppm, residuals.kppm Now issues a warning when the calculation ignores the cluster/Cox component and treats the model as if it were Poisson. (This currently happens in predict.kppm when  $se=TRUE$  or interval  $!=$ "none", and in residuals.kppm when type != "raw").
- predict.lppm: Argument locations can now be an lpp object.
- predict.mppm:
	- The argument type="all" is now recognised: it selects all the available options. [This is also the default.]
	- Now supports multitype point process models.
	- Improved handling of argument newdata.
- predict.ppm:
	- Now recognises the arguments dimyx and eps for specifying the resolution of the grid of prediction points.
	- New argument ignore.hardcore.
	- Accelerated for models fitted with method="VBlogi"
	- Standard error calculation (se=TRUE) now works for models fitted with use.gam=TRUE.
- predict.rhohat: New argument what determines which value should be calculated: the function estimate, the upper/lower confidence limits, or the standard error.
- print.kppm: Additional characteristics of the fitted model are reported, including the cluster strength phi and the sibling probability.
- print.linim: More information is printed.
- print.lintess: Output includes information about marks.
- print.lppm: The name of the original point pattern dataset (to which the model was fitted) is now printed.
- print.quad: More information is printed.
- print.rmhmodel: More information is printed.
- progressreport
	- The estimated time of completion is also printed, if the remaining time is longer than 10 minutes.
	- Behaviour improved.
	- New arguments state, tick, showtime.
	- New option: style="tk"
	- New argument formula controls the calculation of estimated time remaining.
	- New argument savehistory specifies whether to save the elapsed times when the function was called.
- pseudoR2.ppm, pseudoR2.lppm:
	- The null model now includes any offset terms, by default.
	- New argument keepoffset.
- quadform: This function has been moved to the sub-package spatstat.sparse.
- quadratcount.ppp: Computation accelerated in some cases.
- quadrat.test.ppm: Computation accelerated in some cases.
- quantess:
	- The covariate Z can now be "rad" or "ang" representing polar coordinates.
	- New argument origin specifies the origin of polar coordinates.
	- New argument eps controls the accuracy of the calculation.
- quantile.ecdf:
	- Now supports type=4 (linear interpolation).
- quantile.ewcdf:
	- Now supports type=4 (linear interpolation).
	- The function is now normalised to the range [0,1] before the quantiles are computed. This can be suppressed by setting normalise=FALSE.
- qqplot.ppm Argument expr can now be a list of point patterns, or an envelope object containing a list of point patterns.
- Most random generators: now accept  $n \sin 0$  and return a zero-length list.
- rbind.hyperframe: The result now retains the row.names of the original arguments.
- rcellnumber: New argument mu.
- rebound.owin: Now preserves unitnames of the objects.
- rescale.owin, rescale.ppp, rescale.psp: The geometrical type of the window is now preserved in all cases. (Previously if the window was polygonal but was equivalent to a rectangle, the rescaled window was a rectangle.)
- rgbim, hsvim: New argument A controls the alpha (transparency) channel.
- rgb2hex, col2hex, paletteindex, is.colour, samecolour, complementarycolour, is.grey, to.grey These colour tools now handle transparent colours.
- rgb2hex: New argument maxColorValue
- relrisk.ppp:
	- If se=TRUE and at="pixels", the result belongs to class solist.
	- The arguments adjust, edge, diggle are now explicit formal arguments.
	- New argument weights.
	- $-$  Ratios which are close to  $0/0$  are handled more effectively, reducing the likelihood of strange-looking plots when sigma is very small.
	- Issues a warning if numerical underflow is detected.
	- The interpretation of weights in the calculation of standard error has changed. New argument wtype controls this interpretation.
	- New argument fudge specifies a constant numeric value that will be added to each estimate of point process intensity before calculation of relative risk.

#### rhohat:

- The result now includes the "average" intensity  $\bar{\rho}$ .
- New options smoother="piecewise" computes a piecewise-constant estimate of  $\rho(z)$ .
- Nonparametric maximum likelihood estimation is now supported, assuming the intensity is a monotone function of the covariate.
- New options smoother="increasing" and smoother="decreasing" for estimating a monotone increasing or monotone decreasing curve.
- New options smoother="mountain" and smoother="valley" for estimating a unimodal function (U-shaped or inverted-U-shaped curve).
- New argument subset allows computation for a subset of the data.
- New argument positiveCI specifies whether confidence limits should always be positive.
- If the covariate is a distfun, the name of the unit of length is saved and displayed on the plot.
- New argument rule.eps passed to as.mask.
- rhohat.lpp:
	- New argument random controls placement of dummy points.
	- New argument rule.eps passed to as.mask.
- rhohat.lppm:
	- New argument rule.eps passed to as.mask.
- rhohat.ppm: New argument rule.eps passed to as.mask.
- rjitter.ppp: If trim=TRUE, the displacement radius will be constrained to be less than or equal to the distance from the data point to the window boundary. This guarantees that all displaced points fall inside the window, and accelerates the computation.
- rlabel:
	- New argument group specifies that the points are divided into several groups, and that relabelling is applied within each group.
	- New arguments nsim and drop.
	- $X$  can now be a point pattern of any type (ppp, 1pp, pp3, ppx) or a line segment pattern (psp).
- rlabel.ppp: New argument group specifies that the points are divided into several groups, and that relabelling is applied within each group.
- rLGCP:
	- This function has been completely re-implemented so that it no longer requires the package RandomFields, which is defunct (and sadly missed).
	- The current implementation supports only the "exponential", "gauss", "stable", "gencauchy" and "matern" covariance functions.
	- Now recognises argument rule.eps passed to as.mask.
- rMaternI, rMaternII: These functions can now generate random patterns in three dimensions and higher dimensions, when the argument win is of class box3 or boxx.
- rMatClust:
	- Can now perform conditional simulation given a fixed number of points.
	- New arguments n.cond and w.cond.
- rmh:
	- Accelerated, in the case where multiple patterns are saved using nsave.
	- The printed output of the debugger (invoked by snoop=TRUE) has been improved.
- rmh.ppm, rmhmodel.ppm, simulate.ppm: A model fitted using the Penttinen interaction can now be simulated.
- rmh.default, rmhmodel.default:
	- These functions now recognise cif='penttinen' for the Penttinen interaction.
	- New arguments nsim, saveinfo.
	- The printed output of the debugger (invoked by snoop=TRUE) has been improved.
- rmhcontrol:
	- New parameter pstage determines when to generate random proposal points.
	- The parameter nsave can now be a vector of integers.
- rNeymanScott:
	- Argument lmax has been replaced by kappamax.
	- New argument 'mumax'.
- rose.default New argument weights.
- rose New arguments start and clockwise specify the convention for measuring and plotting angles.
- rotmean:
	- New argument padzero.
	- Default behaviour has changed.
	- Improved algorithm stability.
	- The result now has the same unitname as the input object.
	- New argument adjust controls the smoothing bandwidth.
- rpoint: New argument forcewin forces the code to use the window win when f is a pixel image.
- rpoispp: Accelerated, when lambda is a pixel image.
- rpoisppx: New argument drop.
- rpoisline: Also returns information about the original infinite random lines.
- rpoislpp: If lambda is a list of "linim" or "linfun" objects, then the argument L can be omitted.
- rPoissonCluster: Argument lmax has been replaced by kappamax.
- rshift.ppp, rshift.splitppp: new argument nsim.
- rSSI: Accelerated.
- rStrauss, rHardcore, rStraussHard, rDiggleGratton, rDGS, rPenttinen: New argument drop.
- rtemper: new argument track.
- rthin
	- Accelerated, when P is a single number.
	- $X$  can now be a point pattern of any type (ppp, 1pp, pp3, ppx) or a line segment pattern (psp).
- rThomas, rMatClust, rCauchy, rVarGamma:
	- These algorithms have been accelerated by several orders of magnitude in the case where the cluster radius is large.
	- These functions now offer a choice of simulation algorithms.
	- Formal arguments have changed.
	- When the model is approximately Poisson, it is simulated using rpoispp. This avoids computations which would require huge amounts of memory. New argument poisthresh controls this behaviour.
	- New argument saveparents.
- runiflpp, rpoislpp: The simulation parameters can be determined from an example point pattern, given as the argument ex.
- runifpointOnLines, rpoisppOnLines: New argument drop.
- runifpointx: New argument drop.
- selfcut.psp:
	- Computation accelerated.
	- The result now has an attribute "camefrom" indicating the provenance of each segment in the result.
	- No longer checks for validity of the resulting segments.
- sessionInfo: Output now includes a list of packages that are imported but not loaded.
- sessionLibs: Package names are now sorted alphabetically
- setcov: the name of the unit of length is preserved.
- shapley: In this installed dataset, the function shapley.extra\$plotit has changed slightly (to accommodate the dependence on the package spatstat.utils).
- shift.im, shift.owin, shift.ppp, shift.psp: More options for the argument origin.
- Simulation: Several basic simulation algorithms have been accelerated. Consequently, simulation outcomes are not identical to those obtained with previous versions of spatstat, even when the same random seed is used. To ensure compatibility with previous versions of spatstat, revert to the slower code by setting spatstat.options(fastthin=FALSE, fastpois=FALSE).
- simulate.kppm:
	- For log-Gaussian Cox process models (clusters="LGCP") the simulation algorithm has been completely reimplemented without using the package RandomFields. The current code supports the "exponential", "gauss", "stable", "gencauchy" and "matern" covariance models.
	- Conditional simulation of the model, given a fixed number of points, is now supported using the new arguments n.cond and w.cond.
- Additional arguments ... are now passed to the function that performs the simulation.
- simulate.ppm:
	- New argument w controls the window of the simulated patterns.
	- New argument verbose.
	- Now recognises the argument window as an alternative to w.
- slrm:
	- In the default case (where dataAtPoints is not given) all spatial covariates, including the spatial coordinates x and y, are now evaluated at the centre of each pixel. This improves consistency with other implementations of spatial logistic regression.
	- Silently ignores any arguments '...' that are not recognised by as.mask
- Smooth.ppp:
	- A non-Gaussian kernel can now be specified using the argument kernel.
	- Argument weights can now be a pixel image, a function, a numeric vector or an expression to be evaluated.
	- Infinite bandwidth sigma=Inf is supported.
	- Accelerated by about 30% in the case where at="pixels".
	- $-$  Accelerated by about 15% in the case where  $at="points"$  and kernel="gaussian".
	- Now exits gracefully if any mark values are NA, NaN or Inf.
	- New argument geometric supports geometric-mean smoothing.
	- The arguments adjust, edge, diggle and kernel are now explicit formal arguments.
	- Standard error calculation is now supported (Experimental).
- solist: New argument .NameBase
- spatialcdf:
	- Computation accelerated.
	- The result does not inherit class "ecdf" if normalise=FALSE.
- spatstat.options New options fastthin and fastpois enable fast simulation algorithms. Set these options to FALSE to reproduce results obtained with previous versions of spatstat.
- split.ppp, split.ppx: The splitting variable f can now be a logical vector.
- split<-.ppp: The default for argument un in split<-.ppp now agrees with the default for the same argument in split.ppp.
- square: Handles a common error in the format of the arguments.
- step: now works for models of class "mppm".
- stieltjes: Argument M can be a stepfun object (such as an empirical CDF).
- subset.ppp, subset.lpp, subset.pp3, subset.ppx: The argument subset can now be any argument acceptable to the "[" method.
- Summary.linim (methods for the operations range, max, min etc): Recognises the argument finite so that range(x, finite=TRUE) works for a linim object x.
- summary functions: The argument correction="all" is now recognised: it selects all the available options.

This applies to Fest, F3est, Gest, Gcross, Gdot, Gmulti, G3est, Gfox, Gcom, Gres, Hest, Jest, Jmulti, Jcross, Jdot, Jfox, Kest, Kinhom, Kmulti, Kcross, Kdot, Kcom, Kres, Kmulti.inhom, Kcross.inhom, Kdot.inhom, Kscaled, Ksector, Kmark, K3est, Lscaled, markcorr, markcrosscorr, nnorient, pairorient, pcfinhom, pcfcross.inhom, pcfcross, pcf, Tstat.

- summary.distfun, summary.funxy:
	- More information is printed.
	- Pixel resolution can now be controlled.
- summary.im: Output improved when the image is empty (i.e. when all pixel values are undefined).
- summary.kppm: prints more information about algorithm convergence.
- summary.lintess: prints information about marks.
- summary.lppm: The name of the original point pattern dataset (to which the model was fitted) is now printed.
- summary.mppm: Improved summary of the dependence of the interpoint interaction on the covariates.
- summary.ppm: New argument fine selects the algorithm for variance estimation.
- summary.owin, summary.im: The fraction of frame area that is occupied by the window/image is now reported.
- sumouter:
	- New argument y allows computation of asymmetric outer products.
	- This function has now been moved to the sub-package spatstat.sparse
- symbolmap:
	- Now accepts a vector of colour values for the arguments col, cols, fg, bg if the argument range is given.
	- New option: shape="arrows".
- tess: Argument window is ignored when xgrid, ygrid are given.
- texturemap: Argument textures can be missing or NULL.
- textureplot: Argument x can now be something acceptable to as.im.
- thinNetwork: X can be a pixel image on a network.
- tilenames, tilenames<-: These functions are now generic, with methods for tess and lintess.
- to.grey New argument transparent.
- transect.im: new argument nsample.
- union.owin: Improved behaviour when there are more than 2 windows.
- unnormdensity:
	- Suppress annoying warning messages from density.default. This affects many functions in the spatstat family of packages.
	- Argument weights may have length 1.
	- New argument defaults.
	- Computation accelerated.
- unstack.lintess: now handles marks.
- update: now works for models of class "mppm".
- update.kppm:
	- New argument evaluate.
	- Now handles additional arguments in any order, with or without names.
	- Changed arguments.
	- Improved behaviour.
- update.ppm: For the case update(model, X) where X is a point pattern, if the window of X is different from the original window, then the model is re-fitted from scratch (i.e. use.internal=FALSE).
- valid.ppm This is now a method for the generic function valid.
- varcount: New argument relative supports calculation of the overdispersion index.
- vcov.mppm:
	- Now handles models with Gibbs interactions.
- New argument nacoef.action specifies what to do if some of the fitted coefficients are NA, NaN or Inf.
- vcov.ppm:
	- Performance slightly improved, for Gibbs models.
	- Variance calculations now handle larger datasets because they use sparse arrays, by default.
	- New argument nacoef.action specifies what to do if some of the fitted model coefficients are NA, NaN or infinite.
- [<-.hyperframe: Improved error message when the format of the index is not supported.
- $\bullet$  [<-.im
	- Accepts an array for value.
	- The subset index i can now be a linear network. Then the result of  $x[i, drop=FALSE]$  is a pixel image of class linim.
	- New argument drop controls behaviour when indices are missing as in  $x$ []  $\le$  value
- [.layered:
	- Subset index i can now be an owin object.
	- Additional arguments ... are now passed to other methods.
- [.leverage.ppm: New argument update.
- [.linnet:
	- New argument snip determines what to do with segments of the network that cross the boundary of the window. Default behaviour has changed.
	- More robust against artefacts when the subset index is a pixel mask.
- [.linim:
	- More robust against artefacts.
	- Accelerated.
- [.lpp: New argument snip determines what to do with segments of the network that cross the boundary of the window. Default behaviour has changed.
- [.ppx:
	- The subset index i may now be a spatial domain of class boxx or box3.
	- New argument clip.
- [.ppp:
	- New argument clip determines whether the window is clipped.
	- The previously-unused argument drop now determines whether to remove unused levels of a factor.
- [.pp3, [.lpp, [.ppx, subset.ppp, subset.pp3, subset.lpp, subset.ppx: These methods now have an argument drop which determines whether to remove unused levels of a factor.
- [.psp:
	- accelerated.
	- New argument fragments specifies whether to keep fragments of line segments that are cut by the new window, or only to retain segments that lie entirely inside the window.
- [.solist: Subset index i can now be an owin object.

### References

- [1] A. Baddeley. Analysing spatial point patterns in R. Technical report, CSIRO, 2010. Version 4. URL https://research.csiro.au/software/r-workshop-notes/
- [2] A. Baddeley, E. Rubak, and R. Turner. Spatial Point Patterns: Methodology and Applications with R. Chapman & Hall/CRC Press, 2015.

Current total package size: 59 datasets, 3325 functions, 144272 lines of R, 42687 lines of C, 186959 total lines of code.